# TWIST ДЕЛОВОЙ ЦЕНТР

РУКОВОДСТВО ПО ИСПОЛЬЗОВАНИЮ ВИЗУАЛЬНОЙ АЙДЕНТИКИ

29 ИЮЛЯ 2022

Данное руководство позволяет корректно использовать элементы визуальной айдентики бизнес-центра TWIST, с которыми будут иметь дело сотрудники компании и подрядчики, создающие визуальные коммуникации. Настоятельно рекомендуется использовать готовые макеты, не перерисовывать и не перекрашивать их.

#### ОСНОВНЫЕ ЭЛЕМЕНТЫ . . . . . . . . . . . . . . . . . .

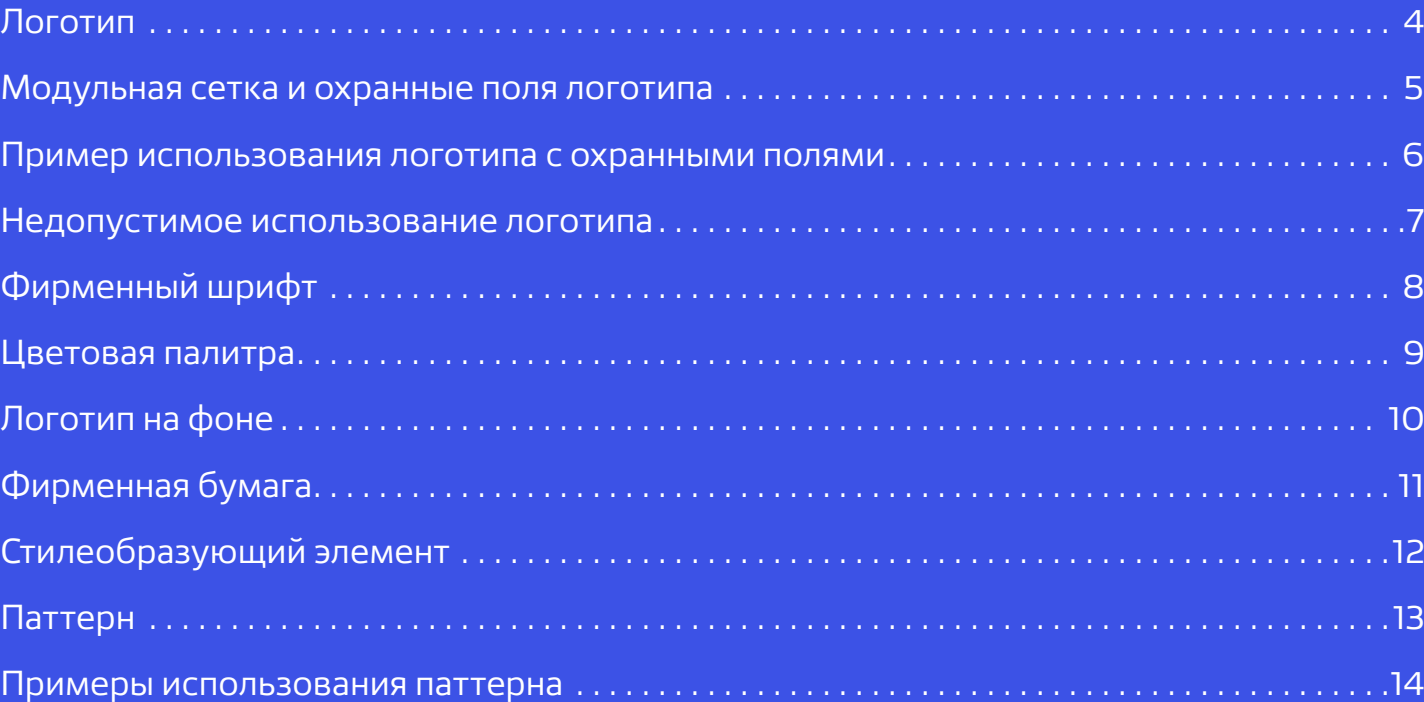

#### НОСИТЕЛИ СТИЛЯ [. . . . . . . . . . . . . . . . . . . . . . . . . . . . . .](#page-2-0) 15

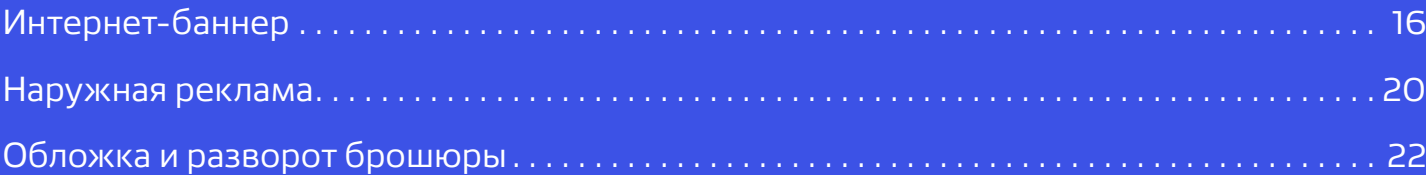

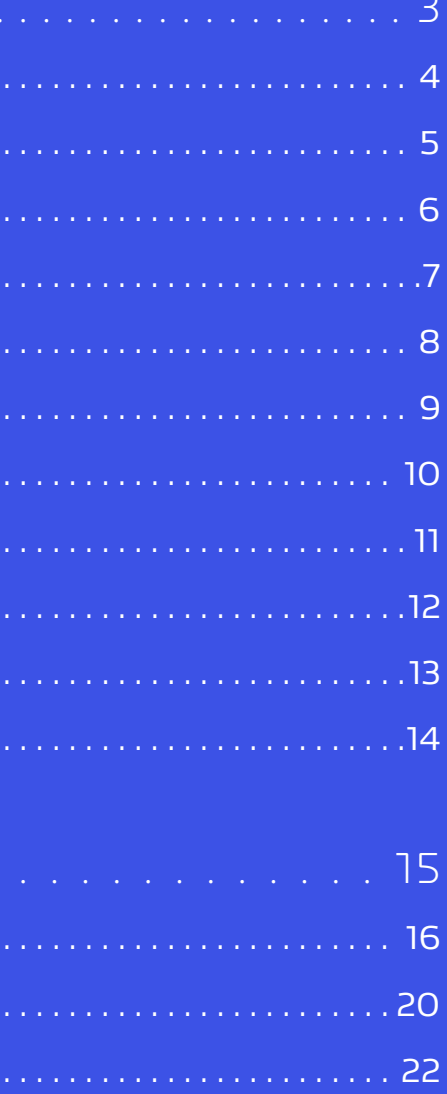

## СОДЕРЖАНИЕ

# <span id="page-2-0"></span>1

## ОСНОВНЫЕ ЭЛЕМЕНТЫ

#### ОСНОВНАЯ ВЕРСИЯ ЛОГОТИПА

Логотип бизнес-центра TWIST состоит из шрифтового написания, выполненного авторским шрифтом, знака и дескриптора под названием. Существует две версии логотипа: нормального и малого размера, с дескриптором и без соответственно.

> Минимальный размер логотипа без дескриптора — 1,5 см по 1,5 см ширине и 0,6 см по высоте

5 см

**TWIST** 

Минимальный размер логотипа

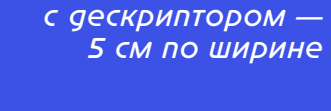

Дескриптор

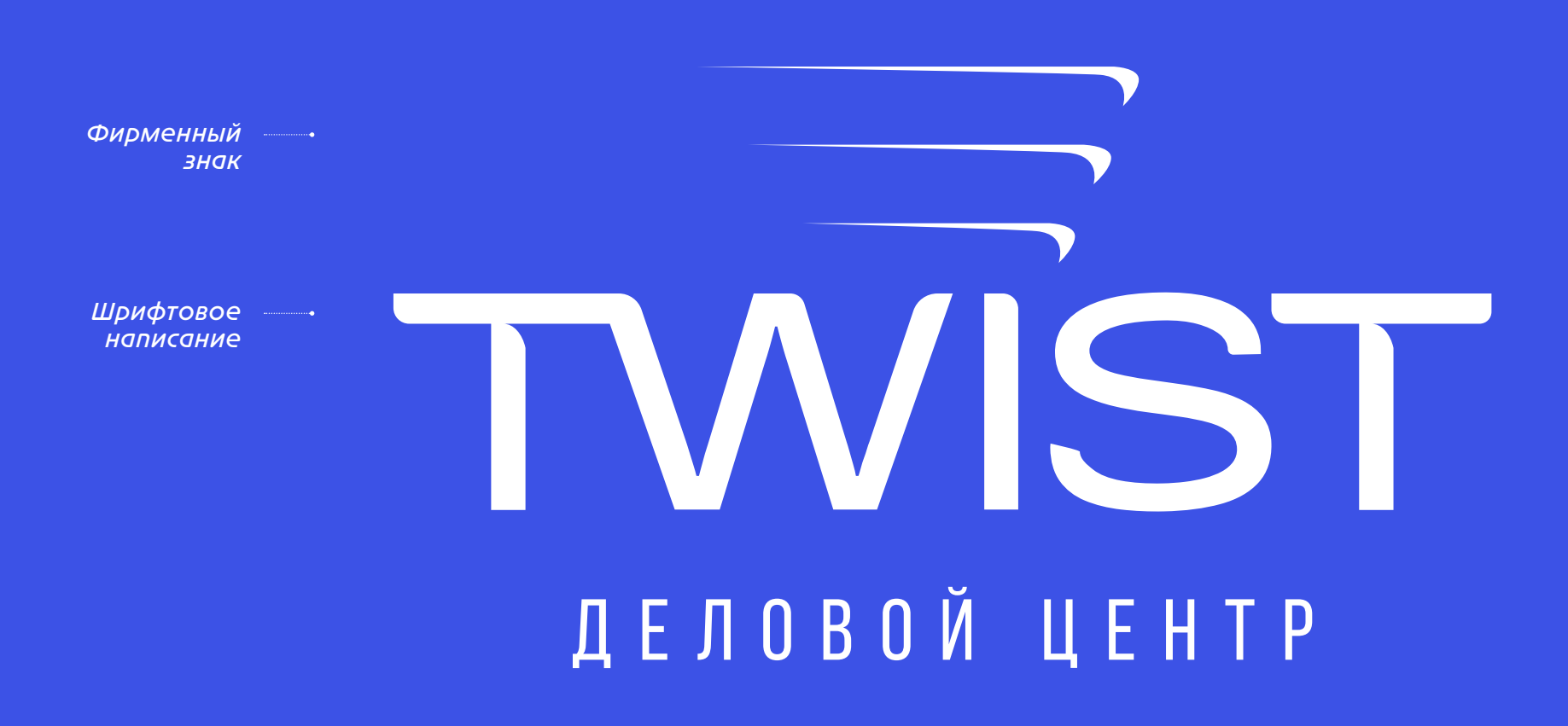

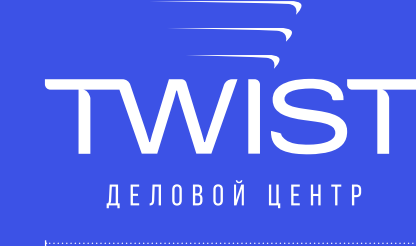

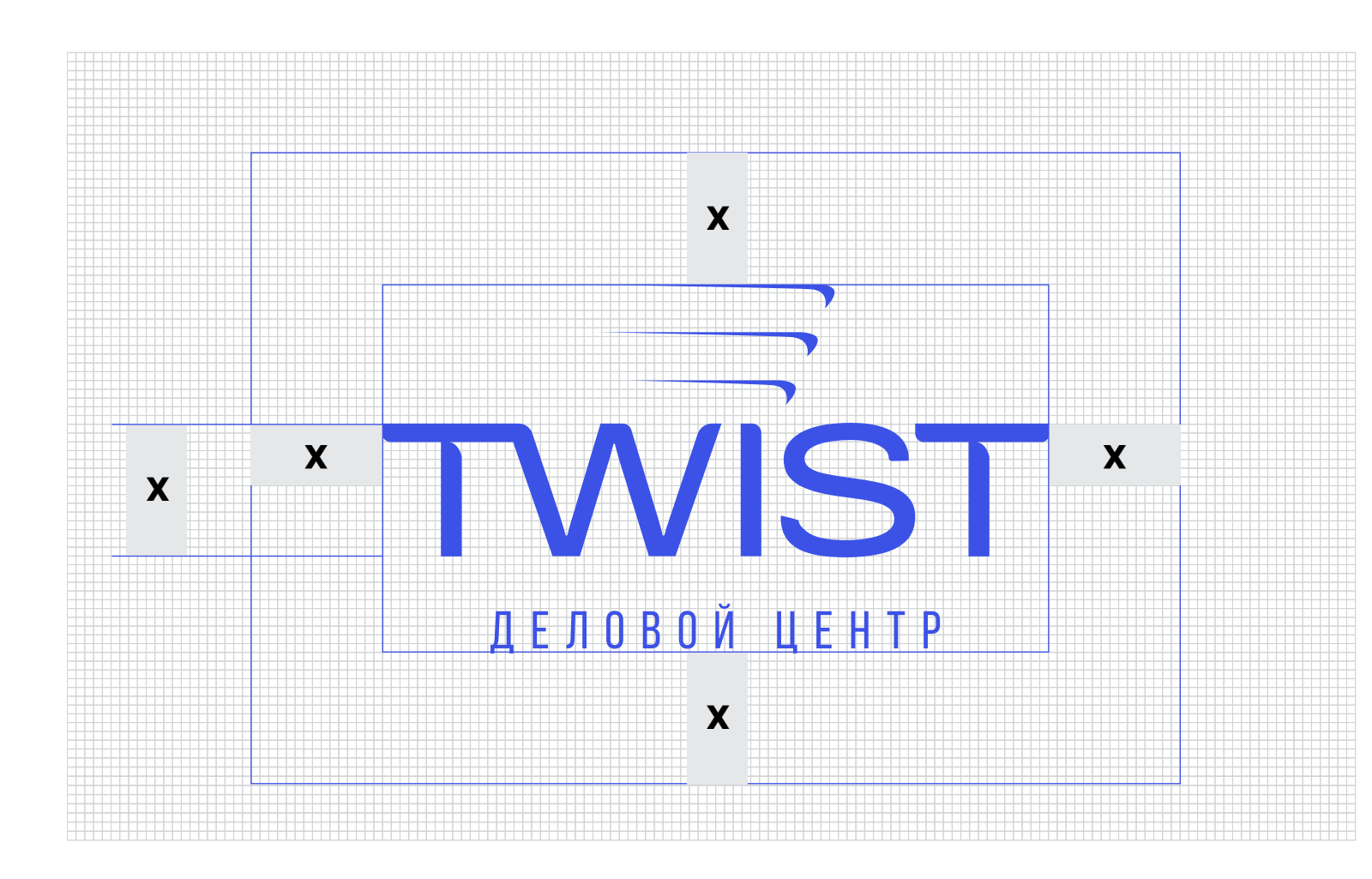

#### МОДУЛЬНАЯ СЕТКА И ОХРАННЫЕ ПОЛЯ ЛОГОТИПА

Модульная сетка поможет дизайнеру при выставлении логотипа относительно базовых линий макета. Не перерисовывайте логотип, используйте готовые файлы.

При размещении логотипа относительно краев макета или окружающих объектов используйте высоту символов шрифтового написания логотипа в качестве единицы измерения отступов.

Минимальный отступ от значимых краев логотипа или дескриптора до ближайшего объекта или края макета называется охранным полем и равен высоте символов шрифтового написания логотипа. Следите за тем, чтобы в область охранного поля не попадали сторонняя графика, текст, фотографии и пр.

#### ПРИМЕР ИСПОЛЬЗОВАНИЯ ЛОГОТИПА С ОХРАННЫМИ ПОЛЯМИ

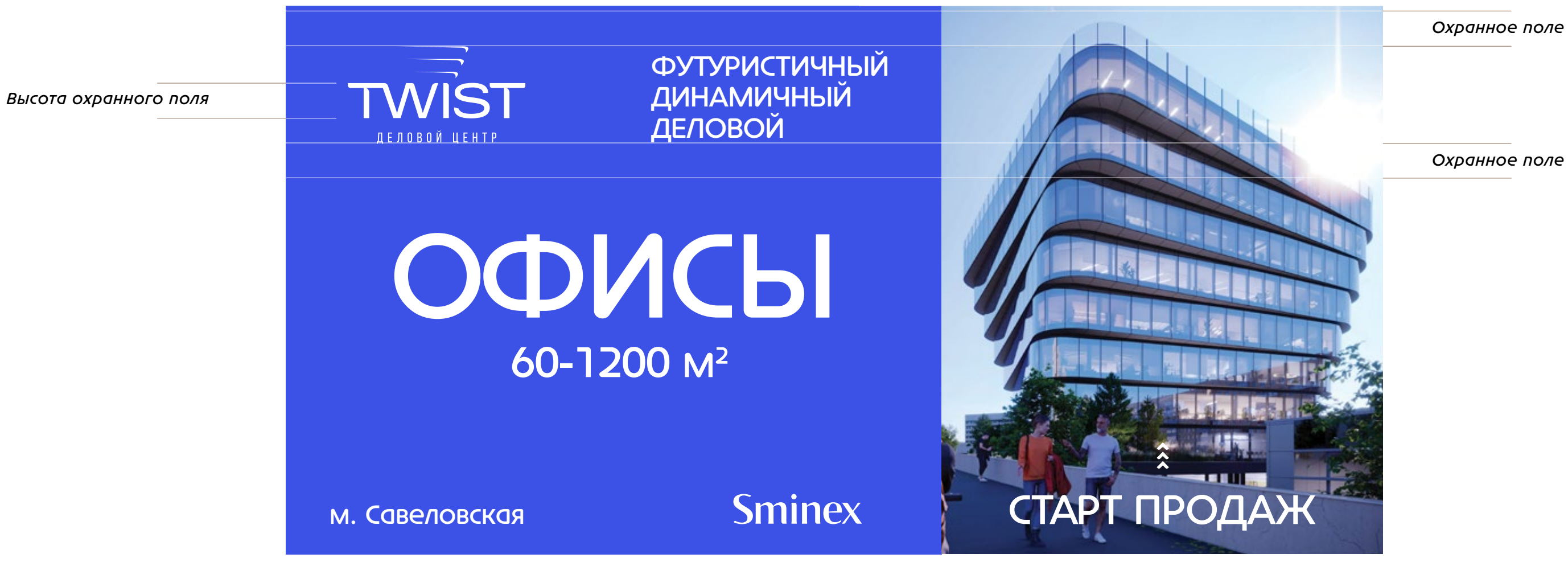

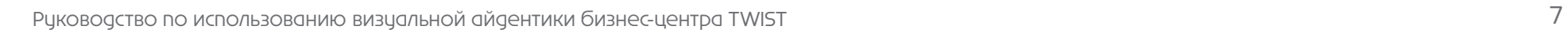

#### НЕДОПУСТИМОЕ ИСПОЛЬЗОВАНИЕ

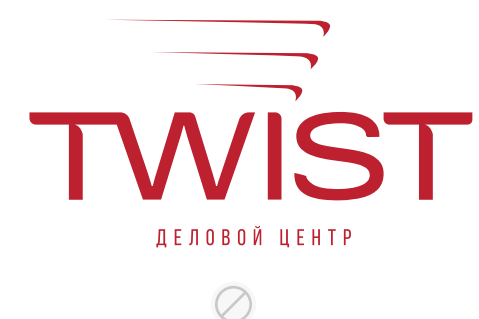

Не окрашивайте элементы логотипа цветом, который не предусмотрен на странице «Цветовая палитра».

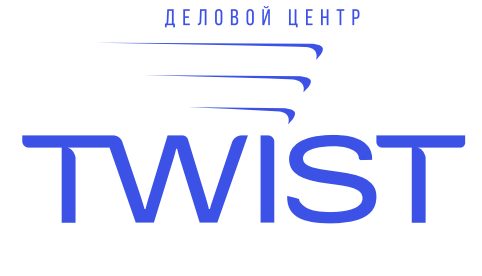

Не нарушайте пропорции элементов логотипа.

Ø

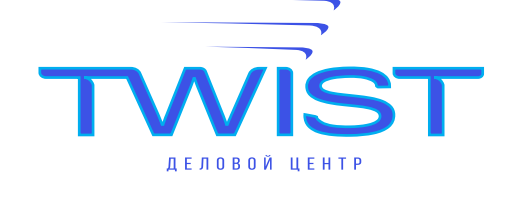

 $\oslash$ 

Не переставляйте местами элементы логотипа.

 $\oslash$ 

Не печатайте логотип по фону или на печатных носителях, цвет которых отличается от предложенных на странице «Логотип на фоне».

Не используйте обводку вместо заливки логотипа.

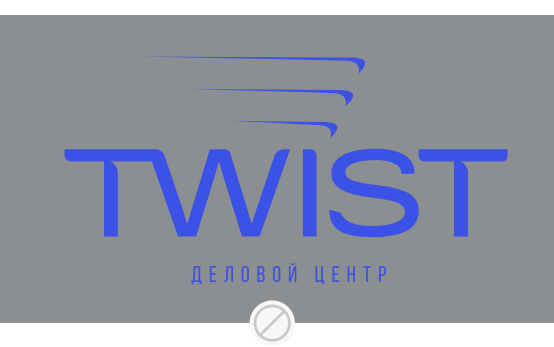

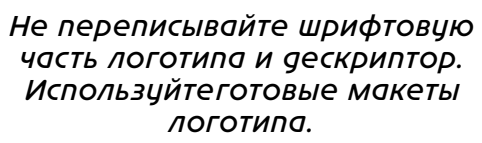

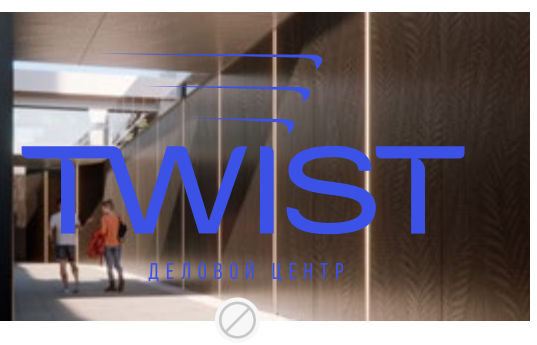

Недопустимо размещать логотип поверх дробного фона, который мешает однозначному восприятию всех элементов логотипа.

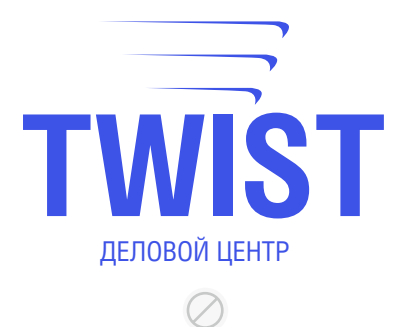

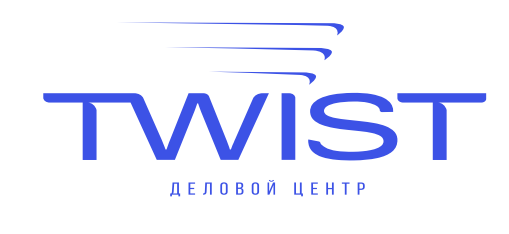

#### <span id="page-7-0"></span>ФИРМЕННЫЙ ШРИФТ

При оформлении коммуникаций используйте шрифтовую гарнитуру Constellation Pro и Foros. Рекомендуется заголовки и акцидентные надписи выполнять гарнитурой Constellation Pro, а текстовые абзацы — гарнитурой Foros.

#### Constellation Pro **Light**

Constellation Pro **Medium** 

Constellation Pro **Light** 

Премиальный деловой центр войдёт в число популярных и узнаваемых локаций столицы, а вашим гостям не составит труда добраться до него как на автомобиле, так и на общественном транспорте.

#### Constellation Pro Regular

Foros Regular

# ФУТУРИСТИЧНЫЙ ДИНАМИЧНЫЙ ДЕЛОВОЙ

## 1 2 3 4 5 6 7 8 9

Руководство по использованию визуальной айдентики бизнес-центра TWIST 9

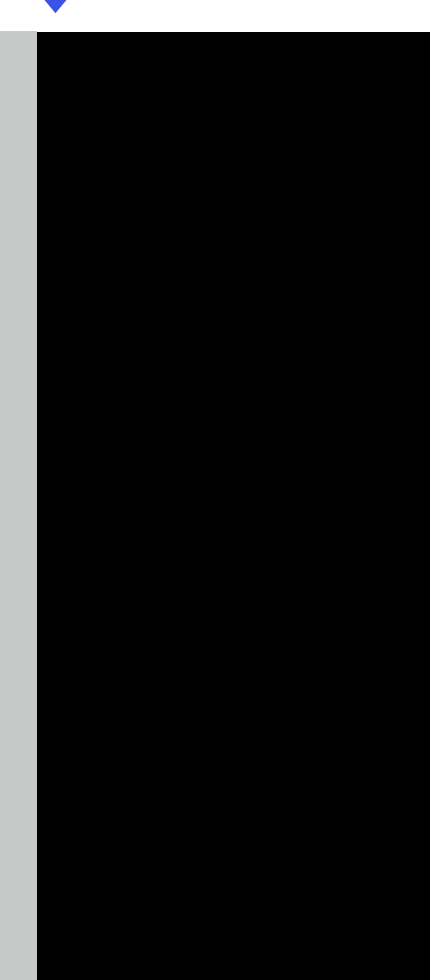

#### ЦВЕТОВАЯ ПАЛИТРА

Приведены значения основных и дополнительных цветовых оттенков. Основные должны присутствовать в большинстве коммуникаций в пропорциях, показанных на странице. Дополнительные оттенки ипользуются в макете по необходимости. Для примера ориентируйтесь на макеты из раздела «Носители стиля» данного руководства.

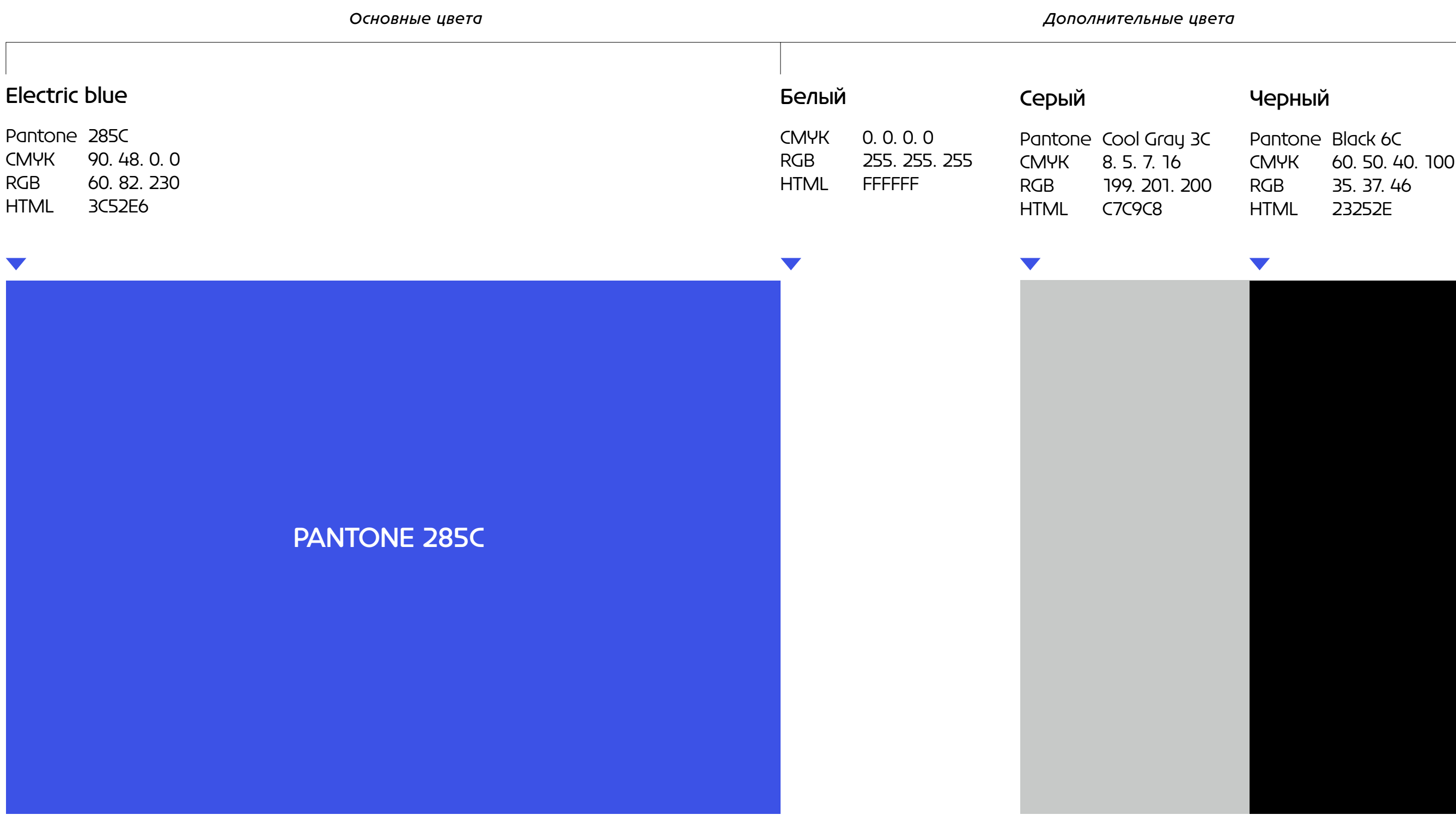

Electric blue

Pantone 285C

CMYK 90. 48. 0. 0 RGB 60. 82. 230 HTML 3C52E6

#### ЛОГОТИП НА ФОНЕ

Допустимые сочетания цвета логотипа и фона приведены на странице. Рекомендуется размещать логотип на фоне основного фирменного оттенка. При нанесении логотипа полиграфическими способами допустимы традиционные методы: термоподъем, гравировка, шелкотрафаретное нанесение, лакировка, фольгирование. Можно не окрашивать логотип, если он изготавливается методом термоподъема, тиснения, при помощи 3D-лака или пр.

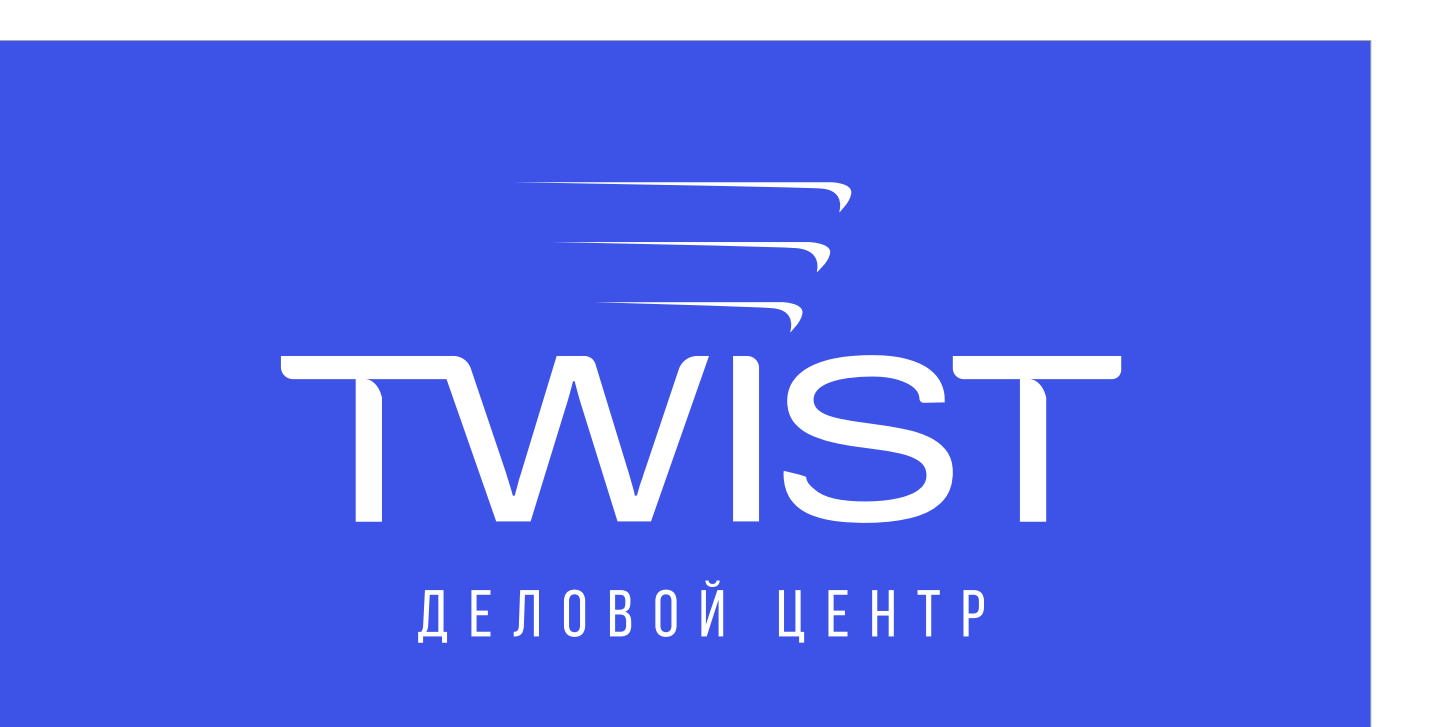

#### Белый

CMYK 0. 0. 0. 0 RGB 255. 255. 255 HTML FFFFFF

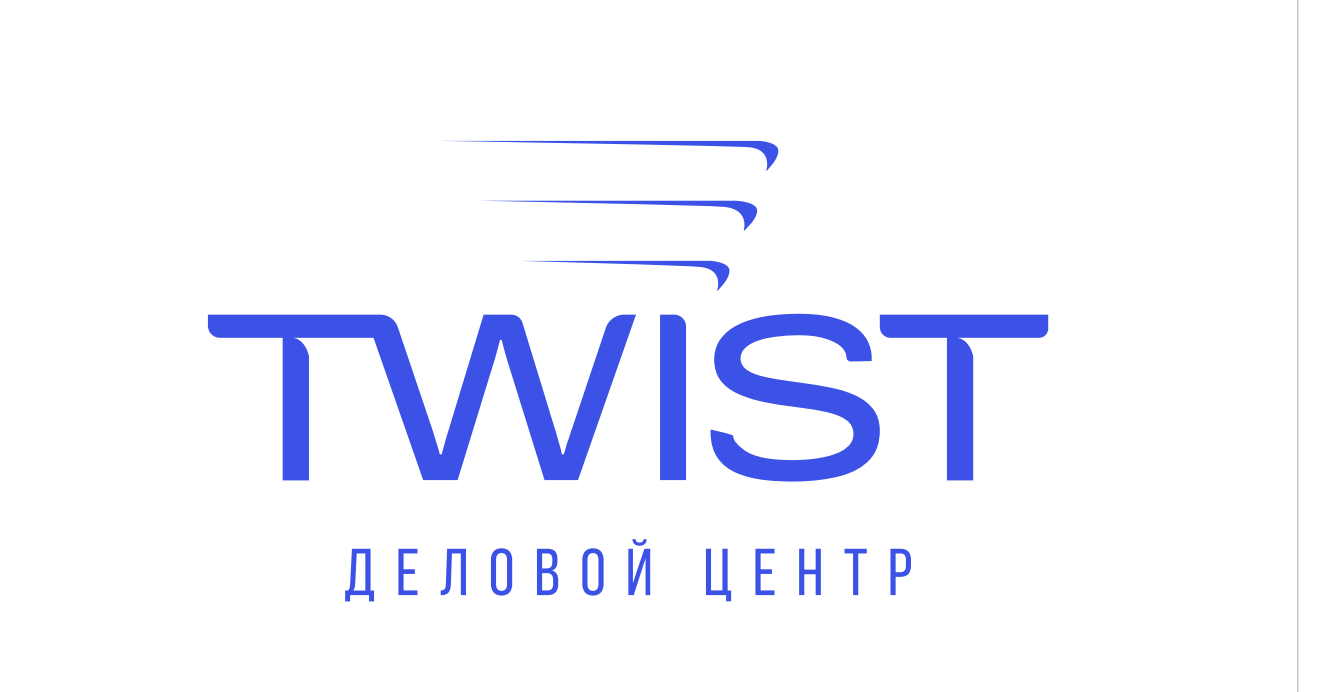

#### ФИРМЕННАЯ БУМАГА

Допустимые сочетания шелкографии и тиснения логотипа на дизайнерской бумаге приведены на данной странице. Сочетания справедливы для любой композиции логотипа.

#### Бумага 1

Производитель: Arjowiggins Коллекция: Curious Metallics Цвет: Electric Blue

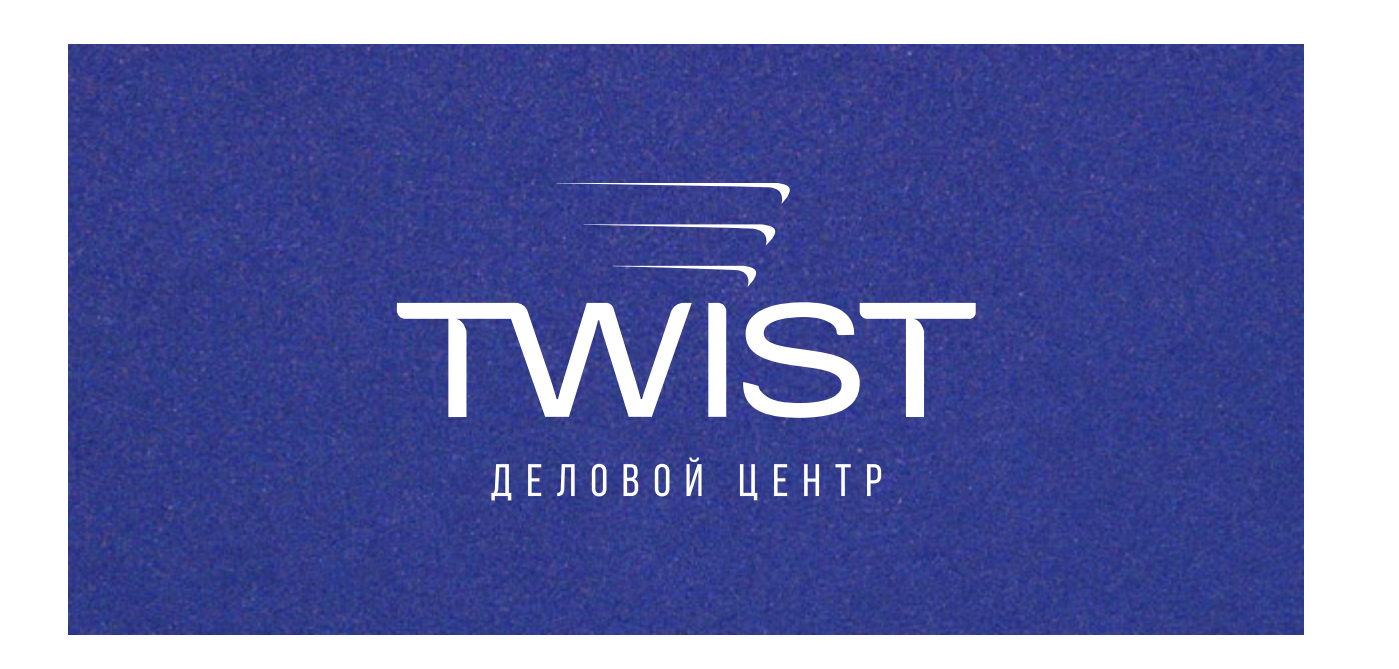

Производитель: Arjowiggins Коллекция: Curious Matter Цвет: Adiron Blue

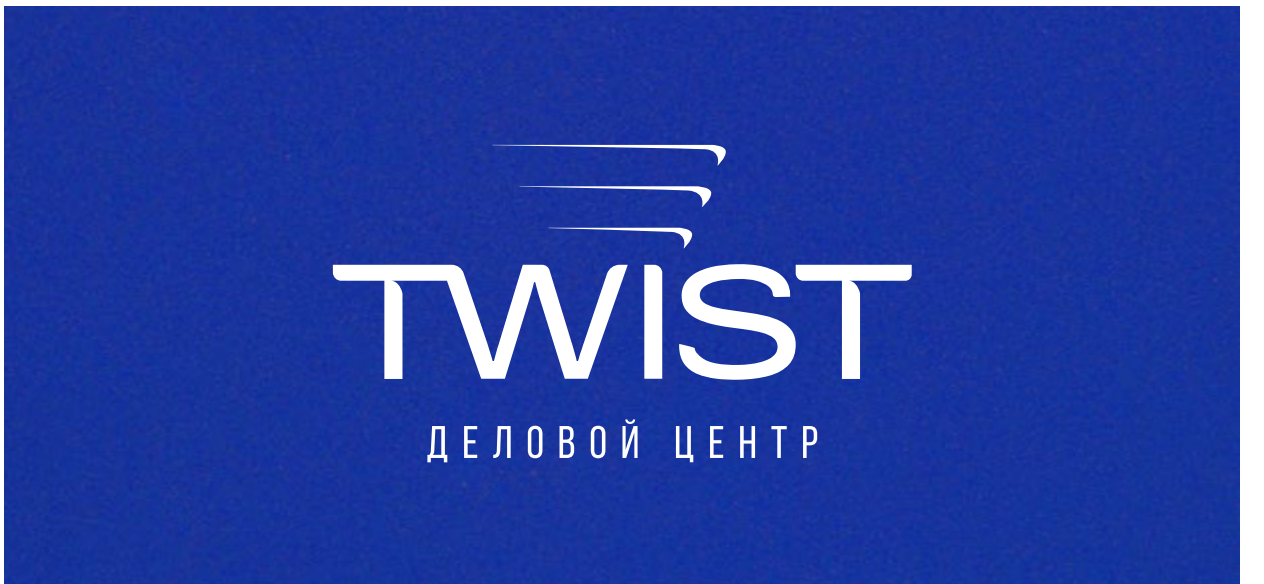

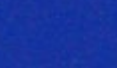

#### Возможно тиснение серебряной фольгой

Производитель: KURZ Коллекция: LUXOR Цвет: Alufin Matt

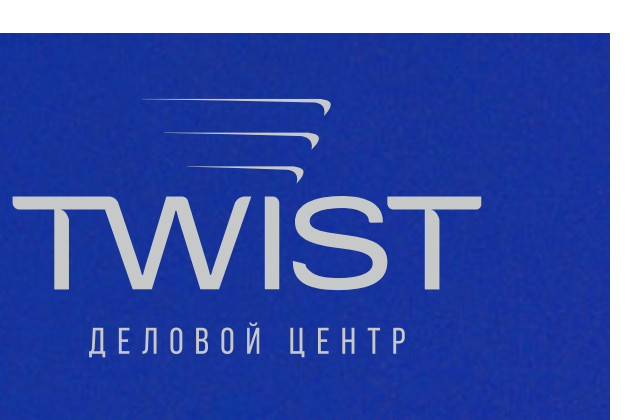

Для тиснения, шелкографии используйте специальную вариацию логотипа со скругленными на концах стрелками знака.

#### СТИЛЕОБРАЗУЮЩИЙ ЭЛЕМЕНТ

Пример использования в заголовках

Пример использования в элементах

Стилеобразующий элемент является составной частью фирменного символа проекта. Используйте его для придания акцентов в заголовках и надписях. Для крупных форматов используйте пропорциональное масштабирование.

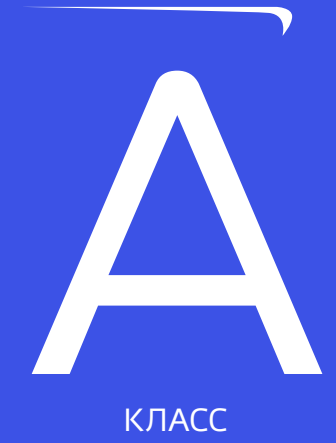

# ФУТУРИСТИЧНЫИ ДИНАМИЧНЫЙ ДЕЛОВОИ

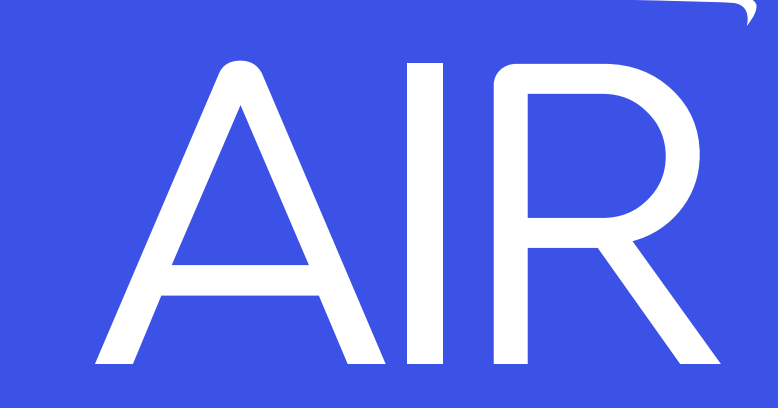

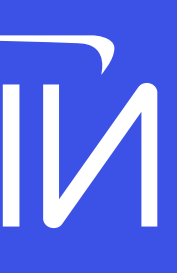

#### ФИРМЕННЫЙ ПАТТЕРН

В основе фирменного паттерна лежит фирменный знак. Использовать паттерн можно, как в виде плитки, так и в виде отдельных его элементов, в зависимости от носителя и размеров поверхностей.

Одиночный элемент паттерна

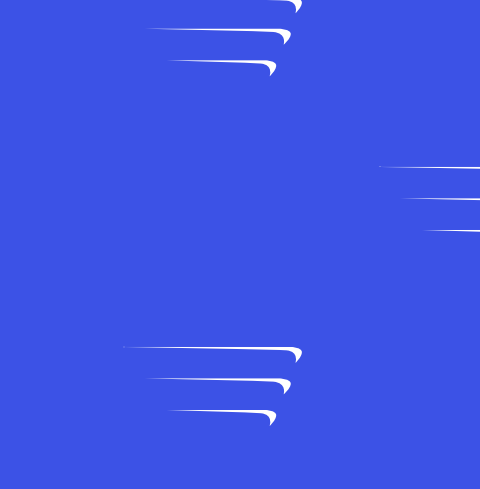

 $\overline{\phantom{a}}$ 

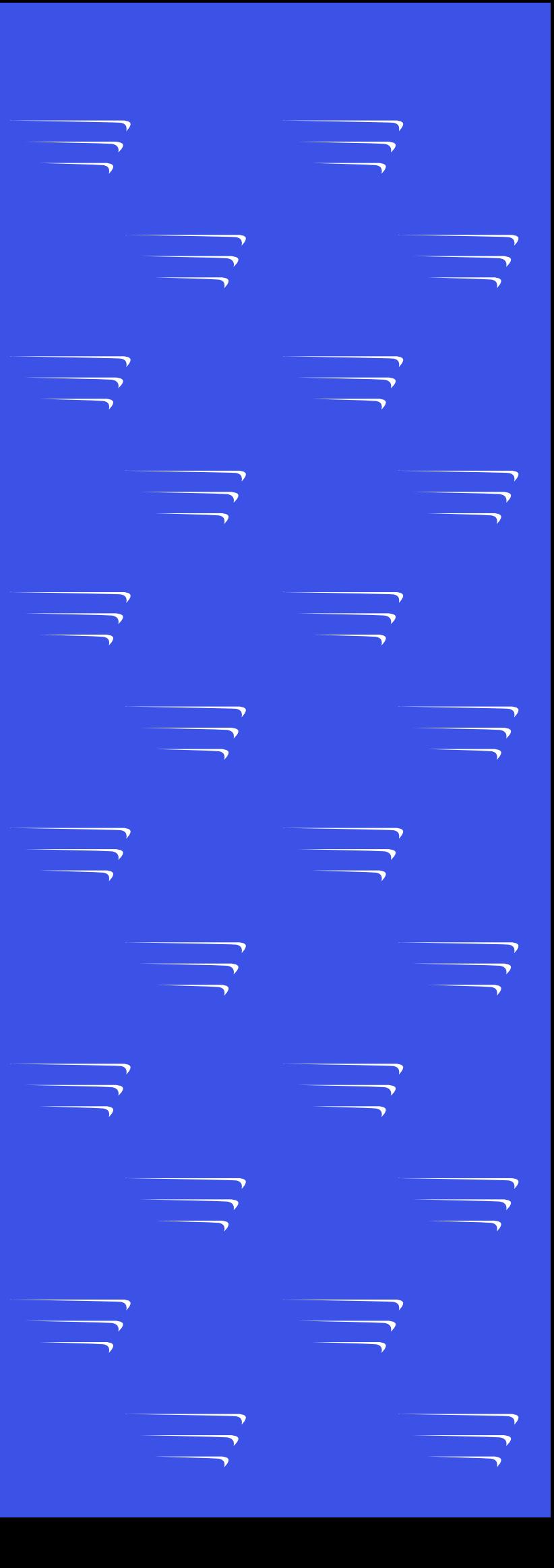

ПРИМЕР ИСПОЛЬЗОВАНИЯ ПАТТЕРНА В РАЗВОРОТЕ БРОШЮРЫ

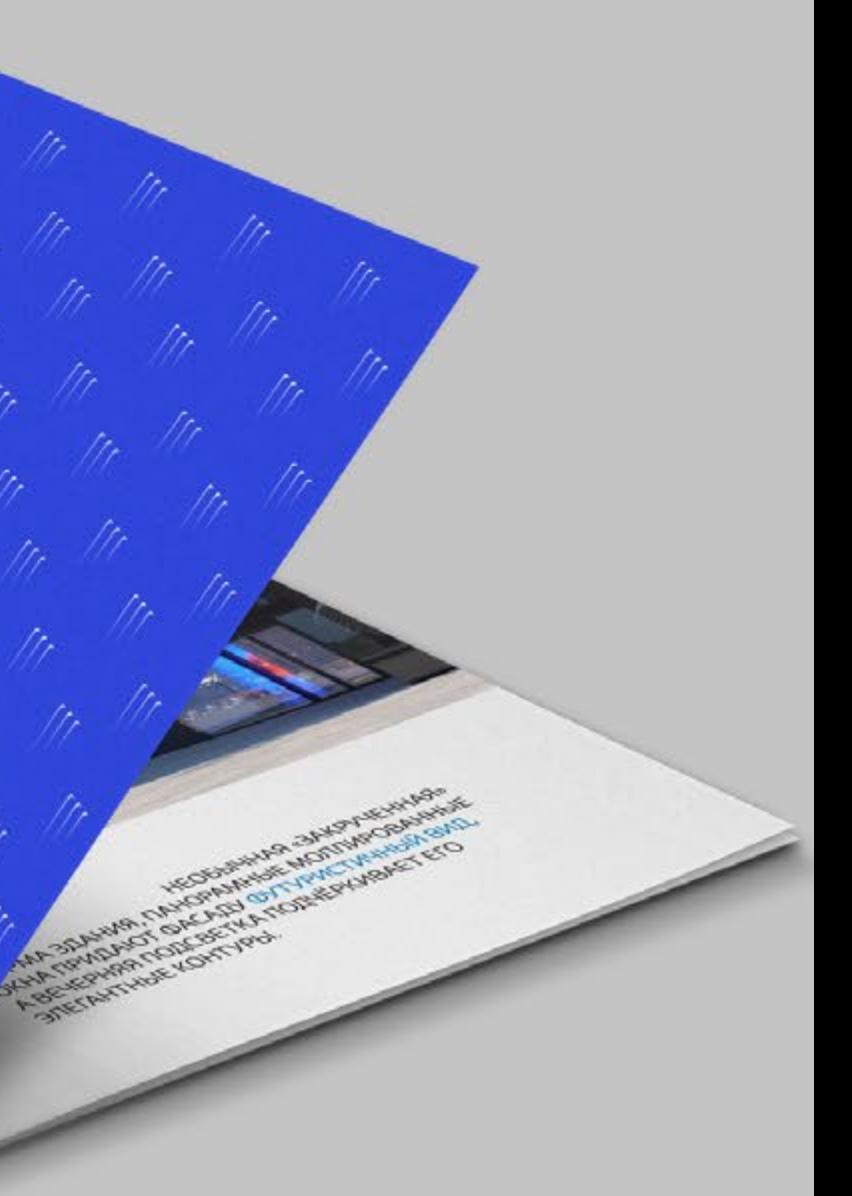

Ir

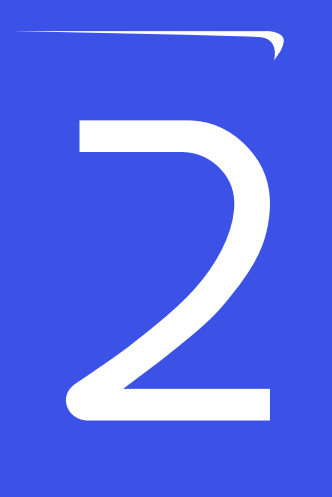

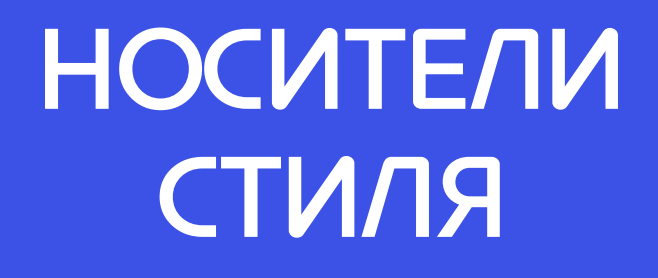

#### ВЕРТИКАЛЬНЫЙ ИНТЕРНЕТ-БАННЕР

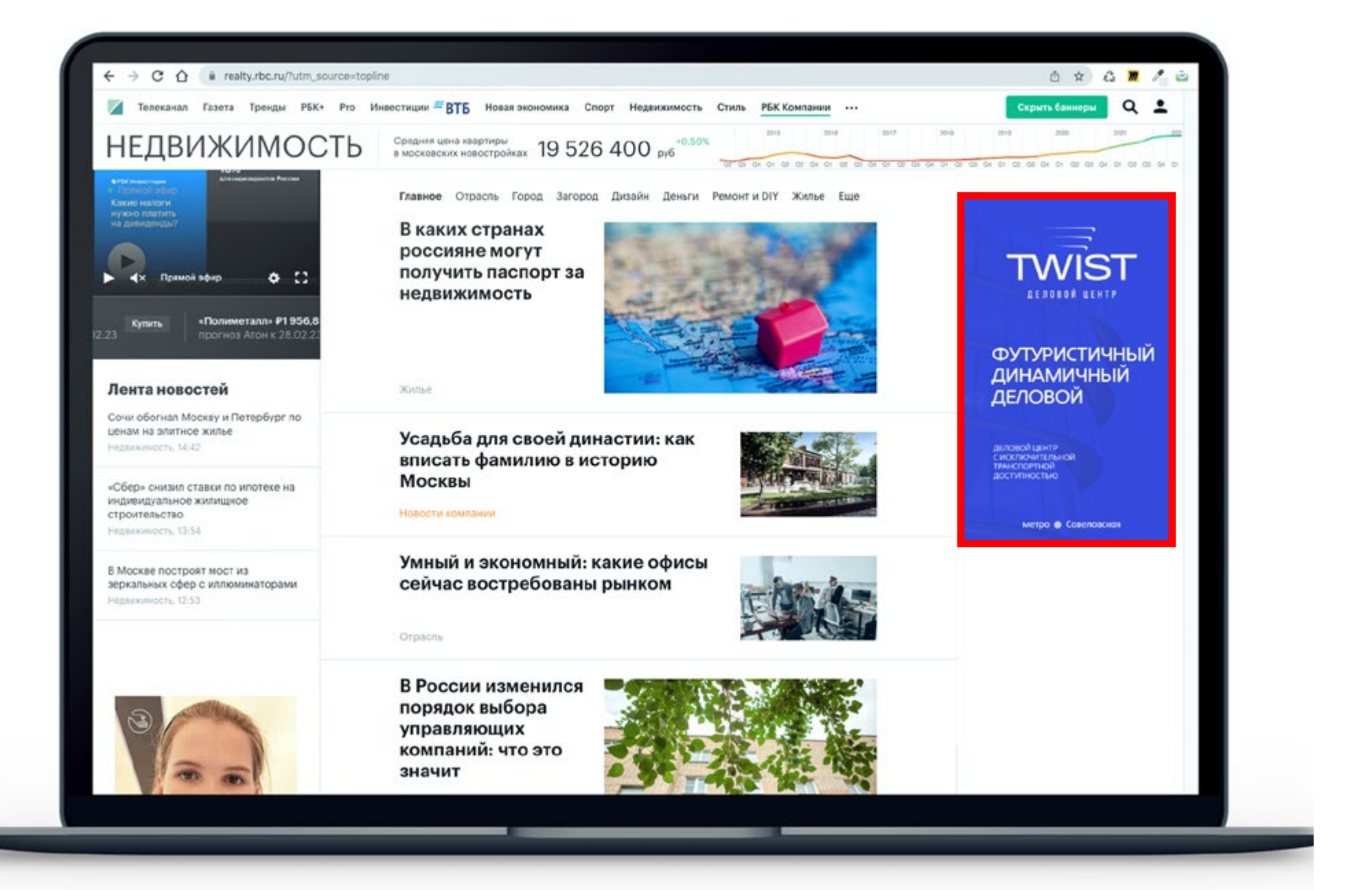

Размер: 240×400 px

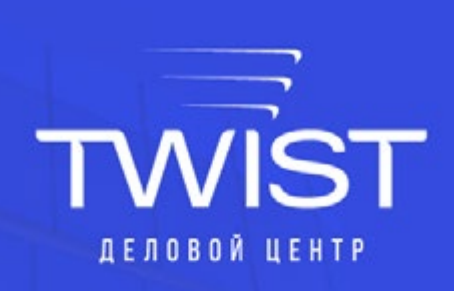

### **ФУТУРИСТИЧНЫЙ ДИНАМИЧНЫЙ**<br>ДЕЛОВОЙ

ДЕЛОВОЙ ЦЕНТР С ИСКЛЮЧИТЕЛЬНОЙ **ТРАНСПОРТНОЙ** ДОСТУПНОСТЬЮ

метро • Савеловская

#### ВЕРТИКАЛЬНЫЙ ИНТЕРНЕТ-БАННЕР

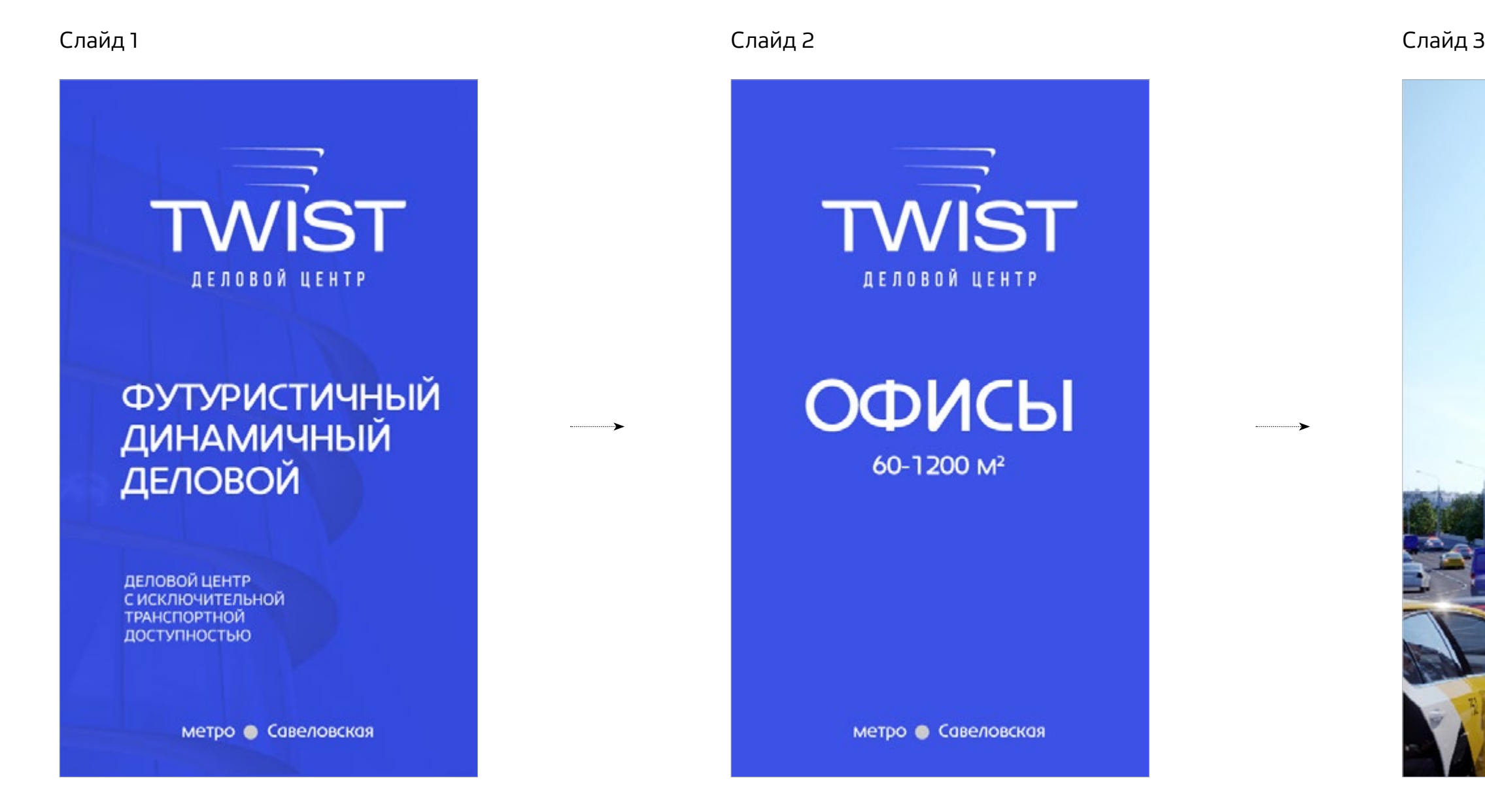

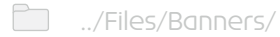

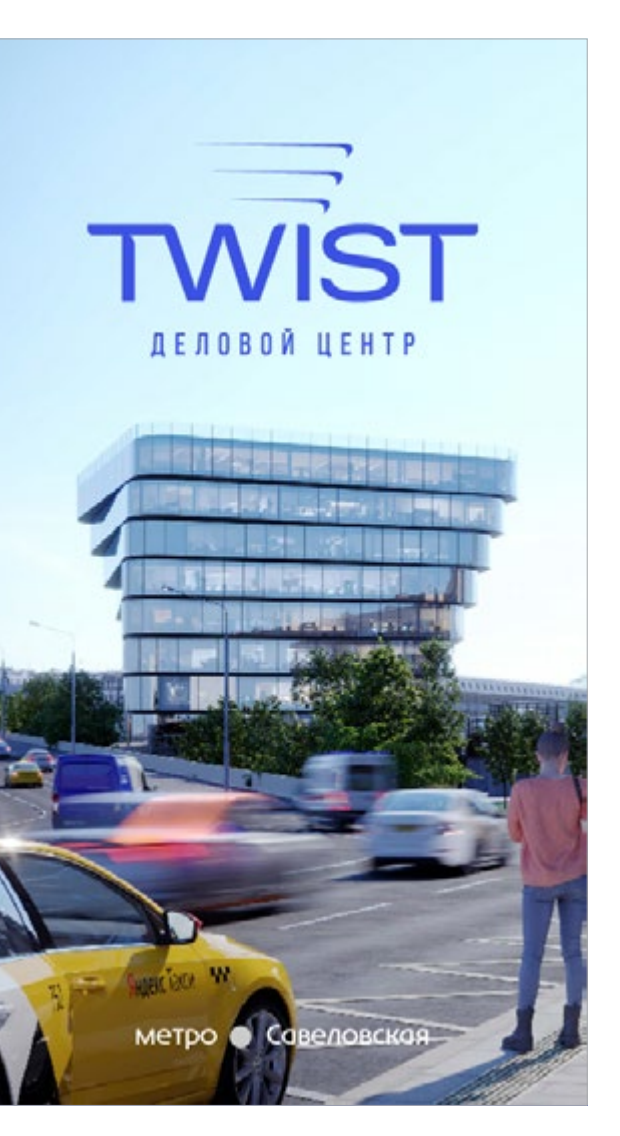

#### ГОРИЗОНТАЛЬНЫЙ ИНТЕРНЕТ-БАННЕР

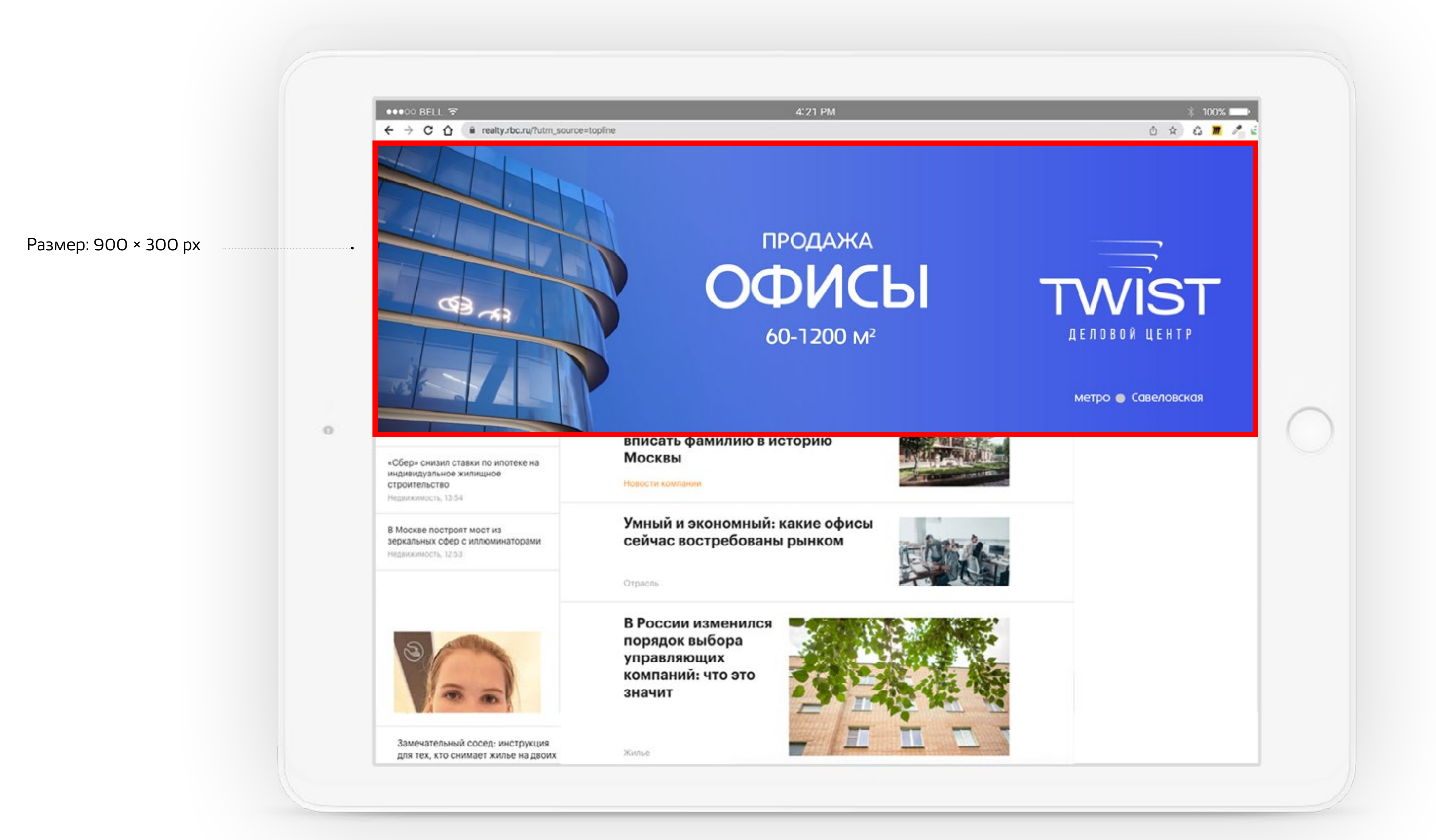

#### ГОРИЗОНТАЛЬНЫЙ ИНТЕРНЕТ-БАННЕР

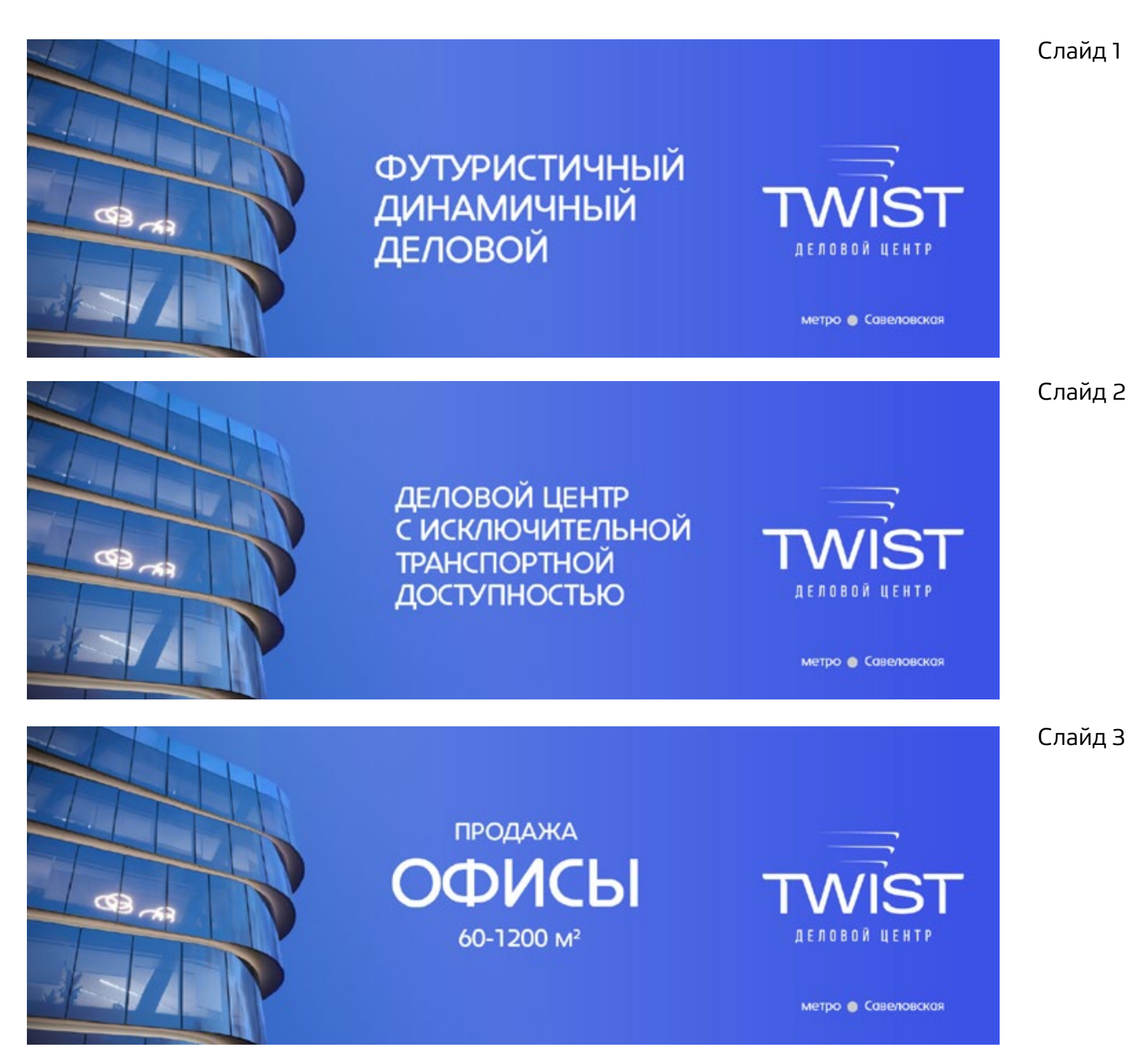

Руководство по использованию визуальной айдентики бизнес-центра TWIST 20

#### НАРУЖНАЯ РЕКЛАМА, ВАРИАНТ 1

Размер: 6×3 м & 1.2× 1.8 м

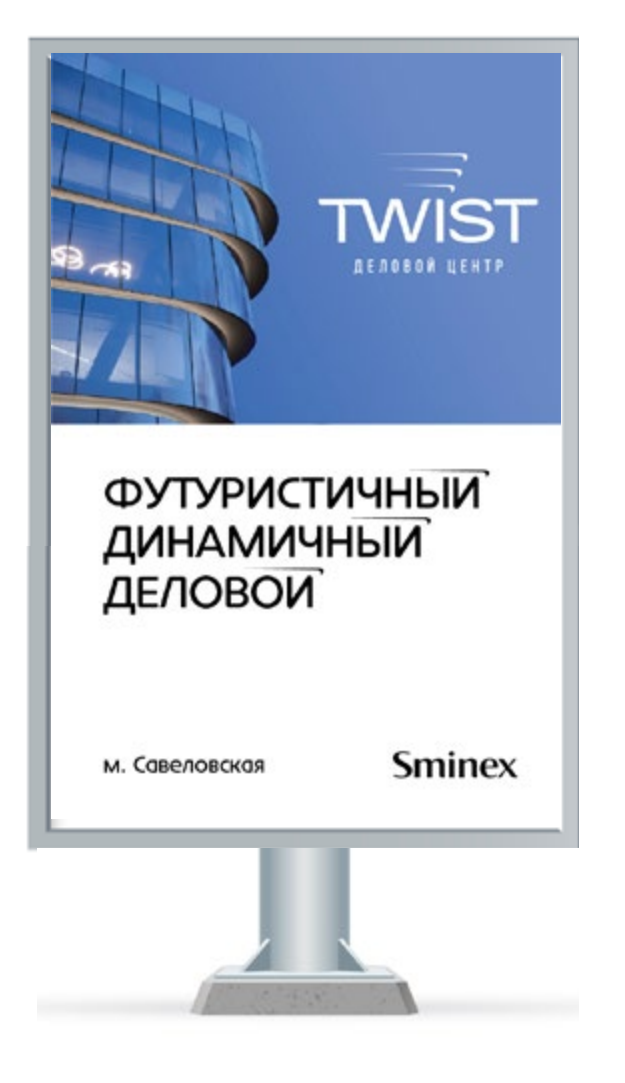

## **ФУТУРИСТИЧНЫЙ** ДИНАМИЧНЫЙ ДЕЛОВОЙ

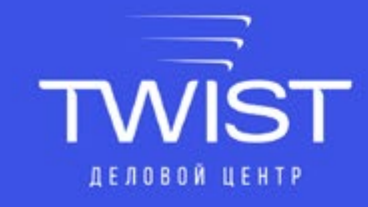

**Sminex** 

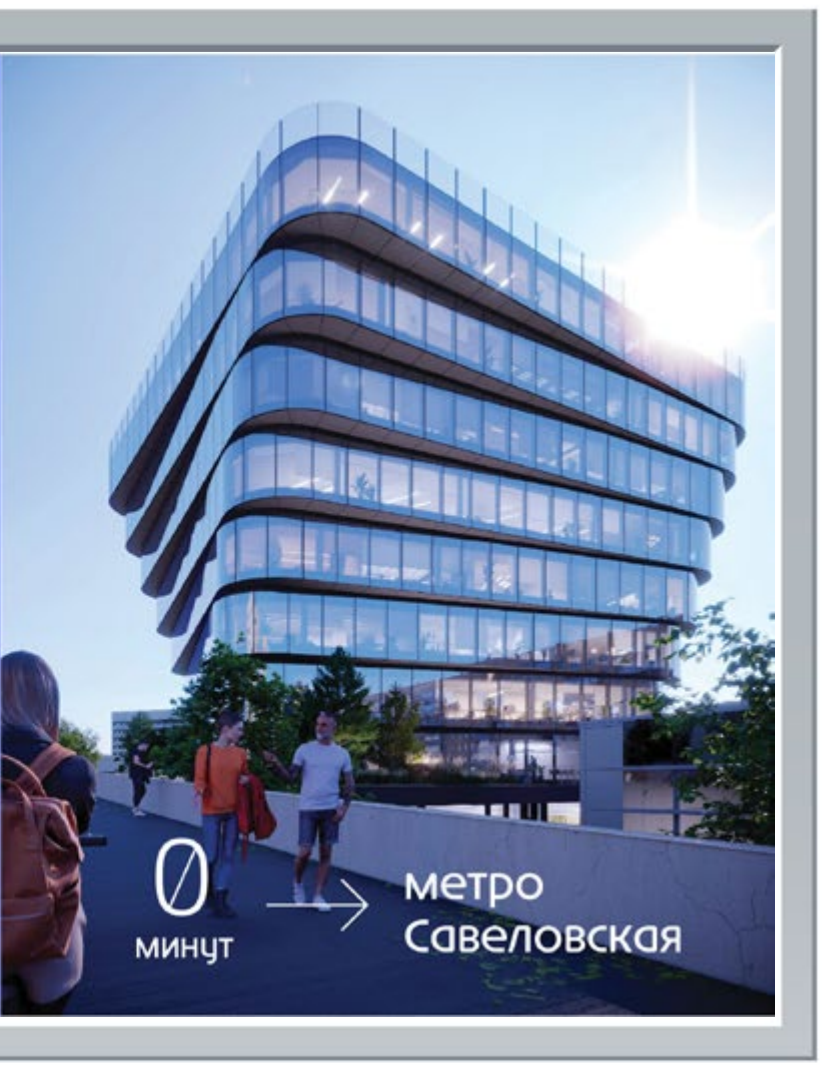

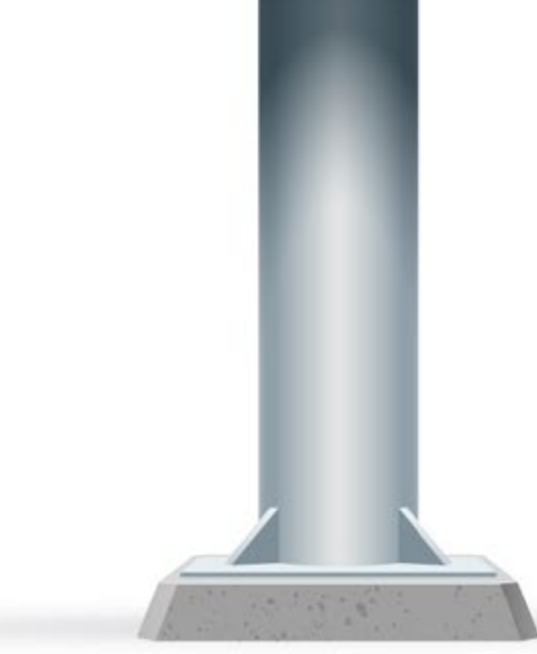

Руководство по использованию визуальной айдентики бизнес-центра TWIST 21

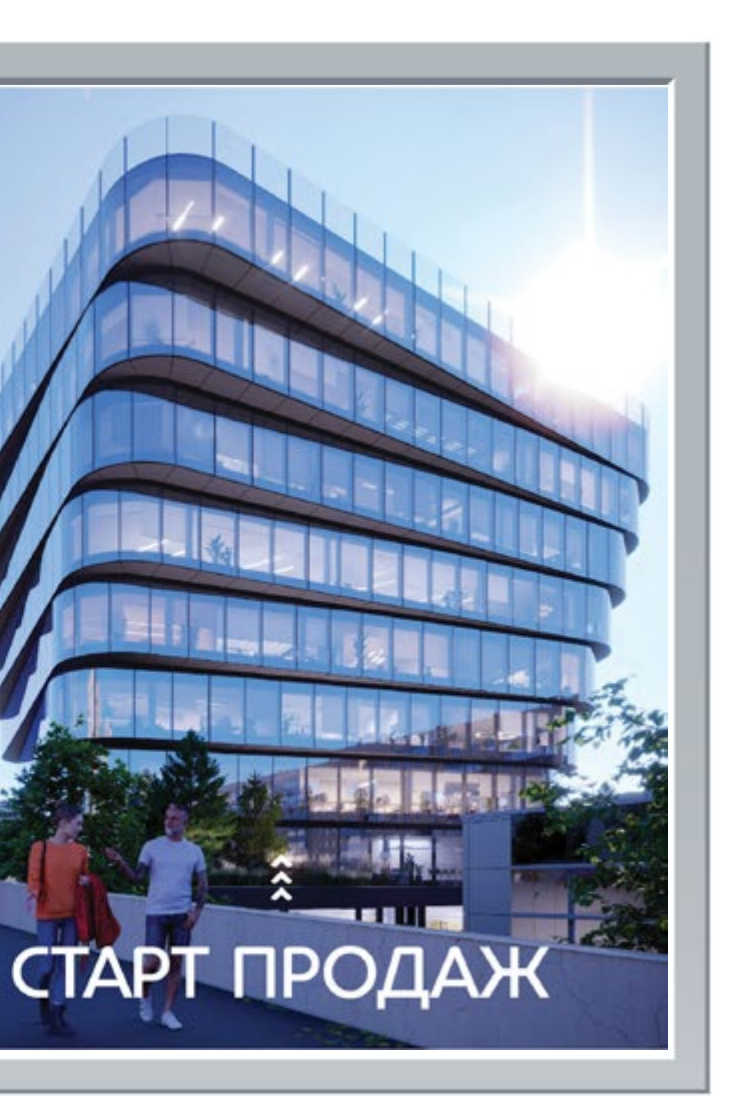

#### НАРУЖНАЯ РЕКЛАМА, ВАРИАНТ 2

Размер: 6×3 м & 1.2× 1.8 м

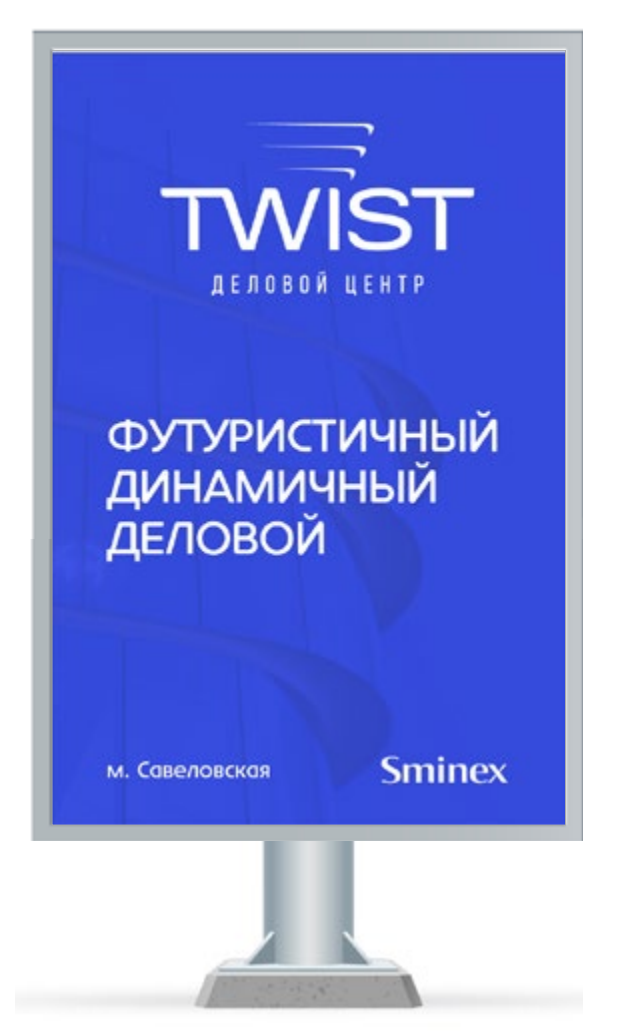

**ФУТУРИСТИЧНЫЙ TWIST** ДИНАМИЧНЫЙ **ДЕЛОВОЙ** ДЕЛОВОЙ ЦЕНТР ОФИСЫ 60-1200<sub>M<sup>2</sup></sub> **Sminex** м. Савеловская

#### ОБЛОЖКА БРОШЮРЫ

**MISSIS** 

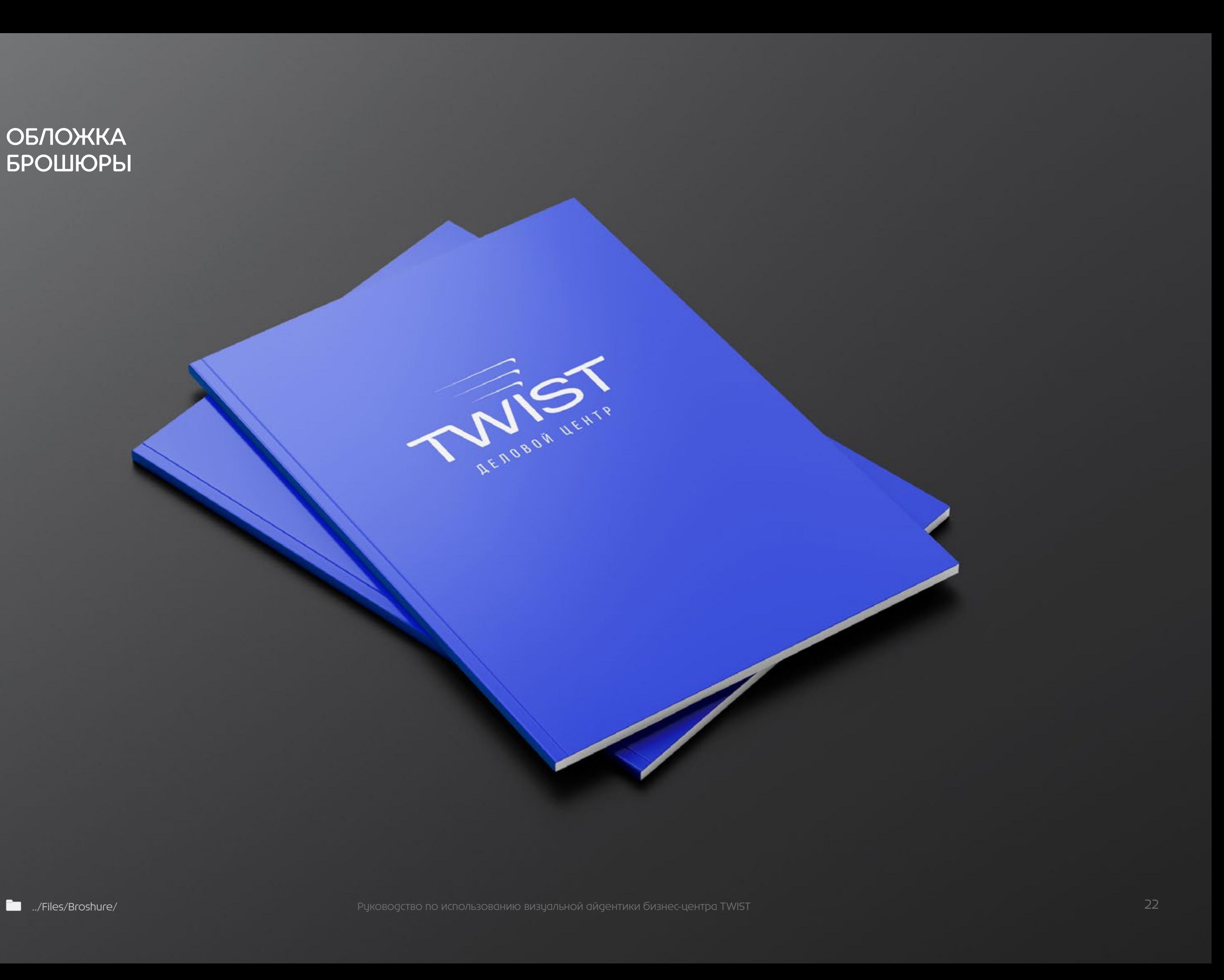

#### РАЗВОРОТ БРОШЮРЫ

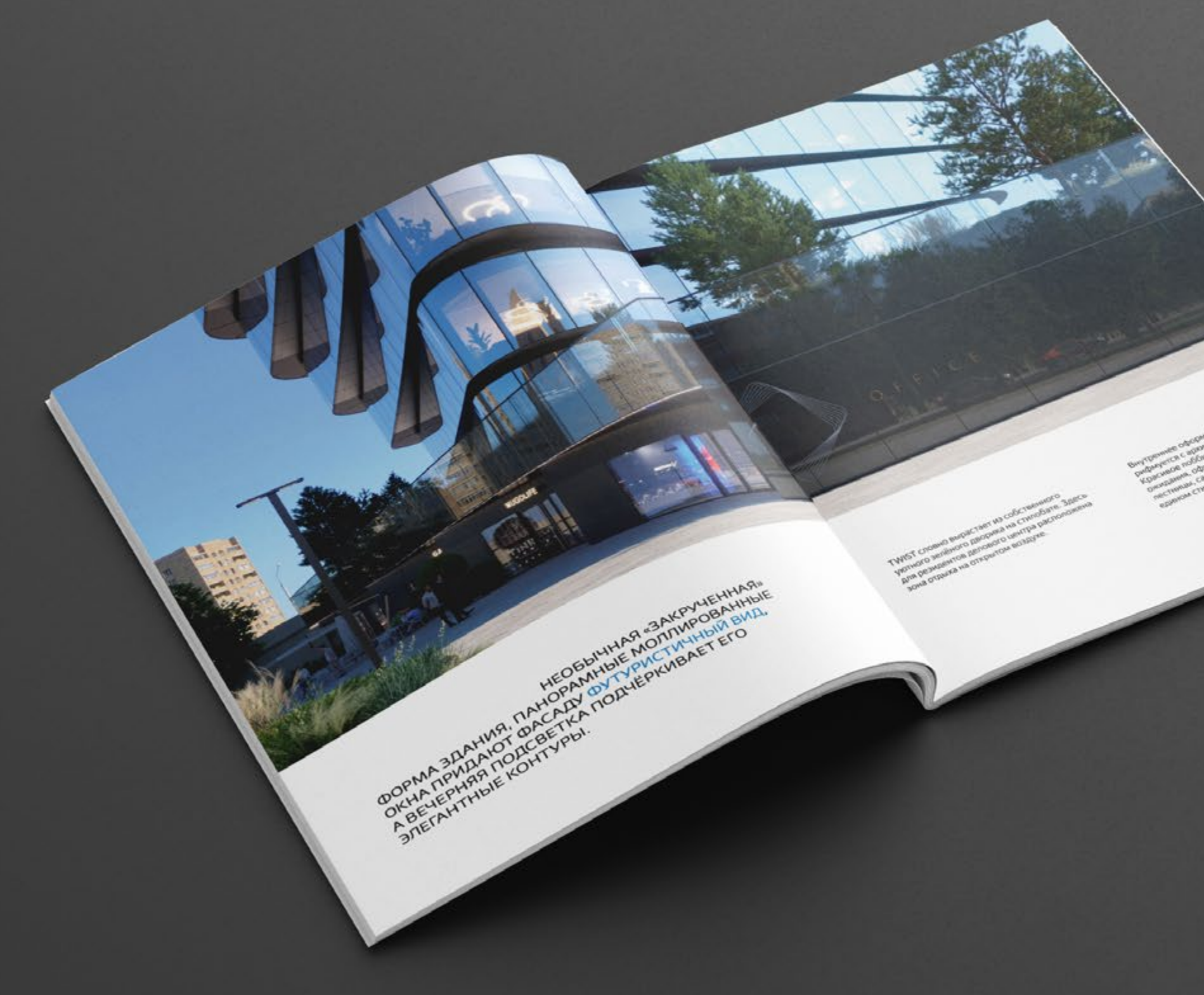

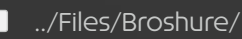